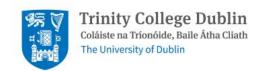

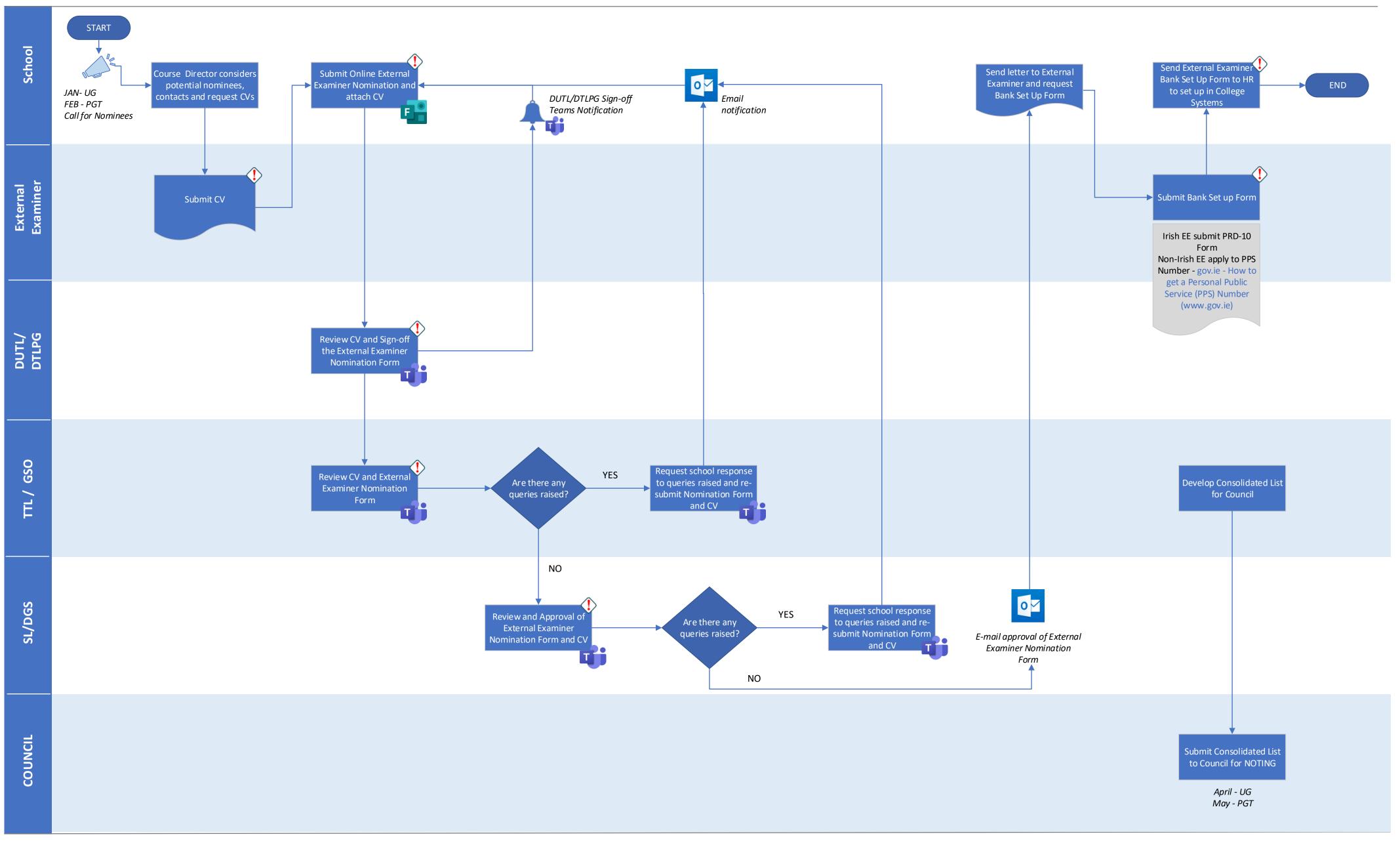

## KEY

## Recipients of the External Examiner CV and Nomination Form are ask to not download this documents to their computer as represents a potential risk to breach GDPR Law.

## **MEANING OF ABBREVIATIONS**

TTL: Trinity Teaching and Learning GSO: Graduate Studies Office

DUTL: Director of Teaching and Learning (Undergraduate)

DTLPG: Director of Teaching and Learning (Postgraduate)

SL: Senior Lecturer

DGS: Dean of Graduate Studies